## Here is data in .csv file

| 4 | А       | В        | С                    | D            | Е         | F         | G   | Н          | T.      | J              | K           | L          | M    | N   | 0 |
|---|---------|----------|----------------------|--------------|-----------|-----------|-----|------------|---------|----------------|-------------|------------|------|-----|---|
| 1 | SO#     | Customer | Customer Name        | Part Number  | Custom Pa | Curr Code | Qty | Unit Price | Amount  | Bill From Date | Bill To Dat | Source     | Rule | IBX |   |
| 2 | hk00012 | 3980     | A TECHNOLOGIES, INC. | CC00001.REC. | Being Cre | USD       | -1  | 30         | -30     | 27-Feb-10      |             | HK1 CREDIT |      | HK1 |   |
| 3 | hk00012 | 3980     | A TECHNOLOGIES, INC. | CAB00178.RE0 | Being Cre | USD       | -1  | 136.71     | -136.71 | 27-Feb-10      |             | HK1 CREDIT |      | HK1 |   |
| 4 | hk00012 | 3980     | A TECHNOLOGIES, INC. | POW00070.RE  | Being Cre | USD       | -1  | 82.71      | -82.71  | 27-Feb-10      |             | HK1 CREDIT |      | HK1 |   |
| 5 |         |          |                      |              |           |           |     |            |         |                |             |            |      |     |   |

## Here is control file

```
OPTIONS(SKIP=1, SILENT=(ALL))
LOAD DATA
CHARACTERSET UTF8
APPEND
INTO TABLE EQX AR USAGE INVOICES STG
FIELDS TERMINATED BY "," OPTIONALLY ENCLOSED BY '"'
TRAILING NULLCOLS
(SO NO ,
CUSTOMER_NO .
CUSTOMER NAME ,
PART_NO ,
TRANSLATED DESCRIPTION INTEGER EXTERNAL "SUBSTR(:TRANSLATED DESCRIPTION, 1, 255)",
CURRENCY_CODE ,
QTY,
UNIT_PRICE ,
AMOUNT ,
BILL FROM DATE ,
BILL_TO_DATE NULLIF BILL_TO_DATE=BLANKS,
BATCH_SOURCE ,
ACCOUNTING RULE DESC NULLIF ACCOUNTING RULE DESC=BLANKS,
IBX "rtrim(:IBX)",
DUMMY ROW NULLIF DUMMY ROW-BLANKS,
CREATION_DATE SYSDATE,
CREATED BY CONSTANT '-1',
LAST_UPDATE_DATE SYSDATE,
LAST UPDATED BY CONSTANT '-1',
LAST UPDATE LOGIN CONSTANT '-1',
INTERFACE LINE ID "XX EQX UTIL INVOICE SEQ.NEXTVAL",
PROCESS FLAG CONSTANT "N",
ORG ID )
```

## Here is after loading

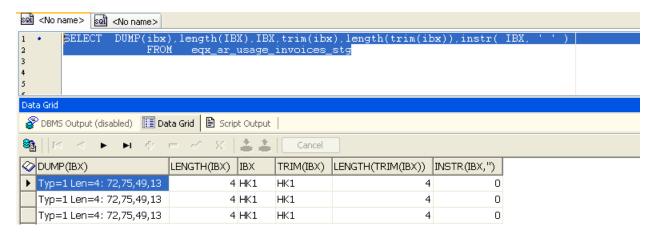

## Table definition

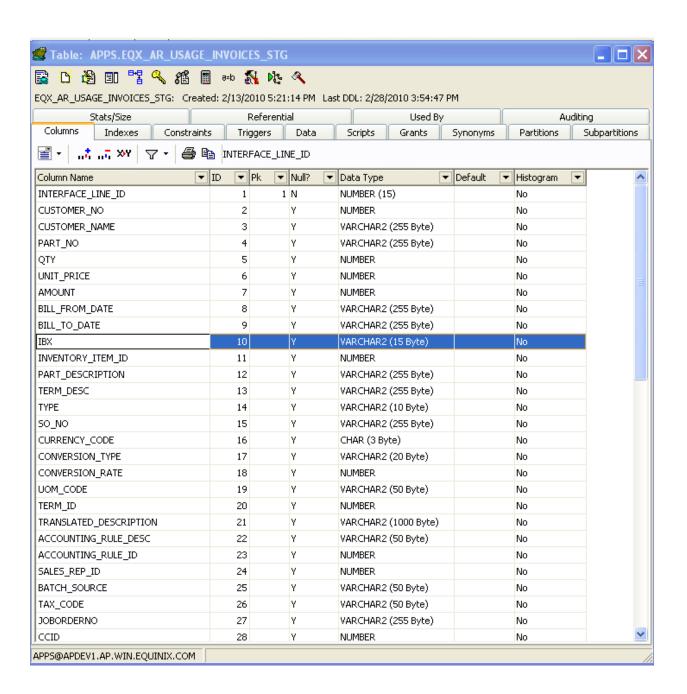